DOWNLOAD OR READ : THE SHADOW OF THE MOON IMMORTALS OF LONDON 4 PDF EBOOK EPUB MOBI

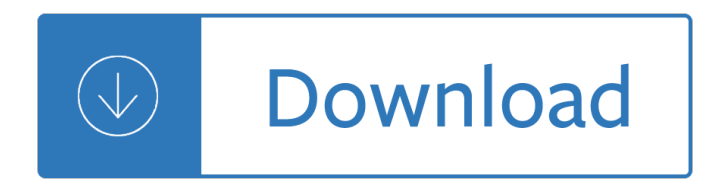

### **the shadow of the pdf**

### **http://www.fao.org/3/a-a0701e.pdf**

Variance Shadow Maps William Donnelly⠗ Andrew Lauritzen†Computer Graphics Lab, School of Computer Science, University of Waterloo Figure 1: Comparison of anisotropic i¥ltering vs. no anisotropic ﬕltering.

### **Variance Shadow Maps - punkUser.net**

View and Download Honda Shadow vt1100 owners workshop manual online. 1985 thru 1998 1100cc. Shadow vt1100 Motorcycle pdf manual download.

### **HONDA SHADOW VT1100 OWNERS WORKSHOP MANUAL Pdf Download.**

Shadow Dexterous Hand Technical Specification 1 Overview The Shadow Dexterous Hand is an advanced humanoid robot hand system that provides 24 movements to reproduce ...

### **Shadow Dextrous Hand Technical Specification**

Assessment of shadow banking activities, risks and the adequacy of post-crisis policy tools to address financial stability concerns . 3 July 2017

#### **Assessment of shadow banking activities, risks and the**

Notice Due to annual turf maintenance, portions of the lawn will be closed to public use, until further notice.

### **EBRPD - Shadow Cliffs**

Shadow Government Statistics â€" Public Commentary on Unemployment, June 8, 2016 Copyright 2016 American Business Analytics & Research, LLC, www.shadowstats.com 6

### **PUBLIC COMMENTARY ON UNEMPLOYMENT MEASUREMENT June 8, 2016**

The Shadow Dexterous Hand is a humaniform (humanoid) robot hand system developed by The Shadow Robot Company in London.The hand is comparable to a human hand in size and shape, and reproduces all of its degrees of freedom.The Hand is commercially available in pneumatic- and electric-actuated models and currently used in a wide range of institutions including NASA, Bielefeld University and ...

### **Shadow Hand - Wikipedia**

View and Download Vicon VN-NVR Shadow installation and operation manual online. VN-NVR Shadow DVR pdf manual download.

### **VICON VN-NVR SHADOW INSTALLATION AND OPERATION MANUAL Pdf**

Shadow Mountain High School affords your student a well-rounded education. Featuring the North Valley Arts Academy, a full range of academic offerings and a nationally recognized athletics program.

### **Shadow Mountain High School**

Acclaimed Design. Already established as an internationally acclaimed designer, Faldo's talents were first unveiled in the United States at Shadow Ridge Golf Club.

# **Shadow Ridge Golf Club at Marriott's Shadow Ridge I-The**

the method of the qabalah

# **THE MYSTICAL QABALAH - Allee Shadow Tradition**

SHADOW® TUAS Textron Systems' Shadow Tactical Unmanned Aircraft System is proven over more than one million flight hours for the U.S. Army, Marine Corps, Special Operations groups, the Australian Defence Force, and the Swedish

# **SHADOW TUAS - Textron Systems**

# **http://www.fao.org/3/i2414e/i2414e.pdf**

The Shadow of Death is a religious painting by William Holman Hunt, on which he worked from 1870 to 1873, during his second trip to the Holy Land. It depicts Jesus as a young man prior to his ministry, working as a carpenter. He is shown stretching his arms after sawing wood. The shadow of his outstretched arms falls on a wooden spar on which carpentry tools hang, creating a "shadow of death ...

## **The Shadow of Death - Wikipedia**

This seminar will help participants learn more about Dr. Wolfeltâ $\epsilon^{\text{TM}}$ s concept of the  $\hat{\epsilon} \epsilon$ eshadow of the ghosts― of grief. The person living in the shadow of the ghosts of grief has symptoms that suggest the pain of grief has been inhibited, suppressed, converted, or denied.

# **Trainings - Center for Loss & Life Transition**

Easily examine Volume Shadow Copy with Forensic Explorer

# **Shadow Copy Forensics - Forensic Explorer**

The shadow banking system is defined by the Financial Stability Board (FSB) as the  $\hat{a} \in \hat{a}$ esystem of credit intermediation that involves entities and activities outside the regular banking systemâ€.

## **April 2017 - BCL**

Tutorial: Creating a logo Page 5 of 12 CorelDRAW tutorial 3 Open the Fill flyout , and click the Fill color dialog button . 4 Click the Models tab. 5 From the Model list box, choose RGB. 6 In the R box, type 255. 7 In the G box, type 204. 8 In the B box, type 0. 9 Click OK. To add color to the circles 1 Click the Pick tool . 2 Hold down Shift, and select the six circles. 3 Open the Fill flyout ...

## **Creating a logo - Corel Corporation**

Eclipses: What Is the Umbra? The umbra is the dark center portion of a shadow. The Moon's umbra causes total solar eclipses, and the Earth's umbra is involved in total and partial lunar eclipses.

## **Eclipse Shadow: What Is the Umbra? - Time and Date**

© 2019 Cloud9 Fabrics, inc. Site by Aeolidia. Sign up for new releases & announcements

# **Cirrus Solids - Cloud9 Fabrics**

Autonomous Vehicle Implementation Predictions: Implications for Transport Planning Victoria Transport Policy Institute 5 Benefits and Costs Autonomous vehicles can provide various benefits and impose various costs.

# **Autonomous Vehicle Implementation Predictions - vtpi.org**

1 A Clean, Well-Lighted Place (1933) / Ernest Hemingway It was very late and everyone had left the caf© except an old man who sat in the shadow the leaves of the tree made against the electric light.

# **A Clean, Well-Lighted Place (1933) - url-der.org**

IGN's Shadow of the Tomb Raider guide has collectible locations for every hidden item in Shadow of the

Tomb Raider. In Shadow of the Tomb Raider players will have the option to customize the ...

# **Collectibles - Shadow of the Tomb Raider Wiki Guide - IGN**

[Visa, Mastercard, Discover, American Express] Booklists. Welcome to Utah Lighthouse Ministry's Virtual Bookstore! We have several ways you can browse through our available titles below.

## **Utah Lighthouse Ministry: Booklists**

If you're looking for a guide to Shadow of the Tomb Raider's Challenge Tombs, you've come to the right place. In the chart below see the location of every Challenge Tomb, the Skill Reward you'll ...

### **Shadow of the Tomb Raider Wiki Guide - ign.com**

Dodge car and truck pdf sales brochures, catalogs and electronic media

## **Auto-Brochures.com|Dodge Car & Truck PDF Sales Brochure**

Choose your region. Selecting a region changes the language and/or content on Adobe.com.

## **Adobe creative desktop apps | Adobe Creative Cloud**

The East Bay Regional Park District will acquire, develop, manage, and maintain a high quality, diverse system of interconnected parklands which balances public usage and education programs with protection and preservation of our natural and cultural resources.

## **EBRPD - Park Planning**

In the Shadow of the Shutdown www.foodbanknyc.org 3 Government Shutdown's Second Wave of Need: February  $â€ceSNAP Gap―$  The increase in demand for the Emergency Food Network from the shutdown is not limited to

## **IN THE SHADOW OF THE SHUTDOWN**

The Stanford Technology Law Review (STLR) strives to present well-rounded analyses of the legal, business, and policy issues that arise at the intersection of intellectual property law, science and technology, and industry.STLR publishes exclusively online, providing timely coverage of emerging issues to its readership base of legal academics and practitioners.

### **Stanford Technology Law Review - Student Journals**

Created by Linda D. Resch and Linda C. Joseph 2000 All Rights Reserved 3 5. The text box allows you to insert text next to graphics. Using an arrow and a text box ...

### **Drawing in Microsoft Word - CyberBee**

2 ©2012 IDC Between 2012 and 2020, emerging markets' share of the expanding digital universe will grow from 36% to 62%. A majority of the information in the digital universe, 68% in 2012, is created and consumed by

## **IDC I V I E W THE DIGITAL UNIVERSE IN 2020: Big Data**

Brown Bear Printables. Magnet Pages for Brown Bear Coloring/Bingo Marker Pages for Brown Bear Circle Time Ideas and Games for Brown Bear Theme Make it with Art Supplies for Brown Bear

## **Brown Bear Printables Magnet - Making Learning Fun**

Read Labour's Manifesto, For the Many, Not the Few.

### **Manifesto - The Labour Party**

DHCD Jack A. Proctor Virginia Building Code Academy 2018 Schedule-at-a-Glance Page | 1 of 2 Final 10/23/17 The Jack A. Proctor Virginia Building Code Academy (VBCA) announces its 2018 calendar year schedule effective January 1, 2018.

# **DHCD Jack A. Proctor Virginia Building Code Academy 2018**

Contacting Senators and Members Contacting Senators. List of Senators - (PDF 163KB) Address labels and CSV files ; Contacting Members. List of Members - (PDF 145KB)

## **Senators and Members – Parliament of Australia**

Welcome to the eBooks-Library - Now in our 16th year, we remain one of the largest eBooks sites on the web. Whether you're looking for the world's greatest literature, historical documents and photos, or keyboard sheet music, the eBooks-Library has it all.

### **eBooks-Library.com - Your best source for eBooks**

Prospective Students. Welcome to the UConn School of Medicine. Here, we are committed to the belief that physicians are scientists, and the educational structure is designed to reflect that principle.

Zodiac projet 350 service manual Soul mates deceptions soul mates series book 2 John chaffee thinking critically 11th edition free Studies in sephardic culture the david n barocas memorial volume Luster Free detroit diesel v71 service manual Genova venezia il levante nei secoli xii xiv Precalculus cohen 7th edition Fundamentals of nursing 7th edition taylor free The disinherited journal of a palestinian exile mr modern reader pb 248 Chasseurs a cheval volume 2 1779 1815 officers and soldiers Quiz interchange 3 third edition Cfa level 2 books Statistics a first course 8th edition freund The days of abandonment 10th anniversary edition The biotech trader handbook Lonely planet fiji Number theory in progress Fundamentals of graphics communication 6th edition bertoline download free ebooks about fundamentals of graphics communicat Tantric massage for couples enhance your relationship and discover new

Uncommonarrangementssevenportraitsofmarriedlifeinlondonliterarycircles19101939katieroiphe Negocios internacionales charles hill 10 edicion Picture premium magazine australia Women and revolution in yugoslavia 1941 1945 women and modern Walt and the promise of progress city by sam gennawey Exploitation conservation preservation a geographic perspective on natural resource use Grasshopper 321d manual Mass transfer operations treybal solution manual Antifoundationalism old and new When reason breaks cindy l rodriguez Issa fitness nutrition final exam Human development papalia 11th edition mcgraw hill Basic statistical ideas for managers duxbury series in statistics and decision sciences Implementing world class it strategy how it can drive organizational Improving tourism and hospitality services Kickstartyoursuccessfourpowerfulstepstogetwhatyouwantoutofyourlifecareerandbusine Hawker 700a flight manual Global library networking C puzzle book The time machine classics illustrated volume 133 Anthropology and contemporary human problems 6th edition Free download mazda tribute repair manual Oxford mathematics d2 solutions free download The velvet rage alan downs Brock biology of microorganisms 14th edition Year5exampapers2012 Volvo bm t 430 service manual The best of david hamilton Hydrology engineering by jayarami reddy 2011 la cocina y los alimentos harold mcgee Captains of the sands Massey ferguson 3080 workshop manual Betty crocker 30 minute meals for diabetes The hyper grace gospel Grumpy bear teaching activities Bioethics principles issues and cases 2nd edition Breakfast at tiffanys script george axelrod Intermediate phonics practice book A short course in intermediate microeconomics with calculus download